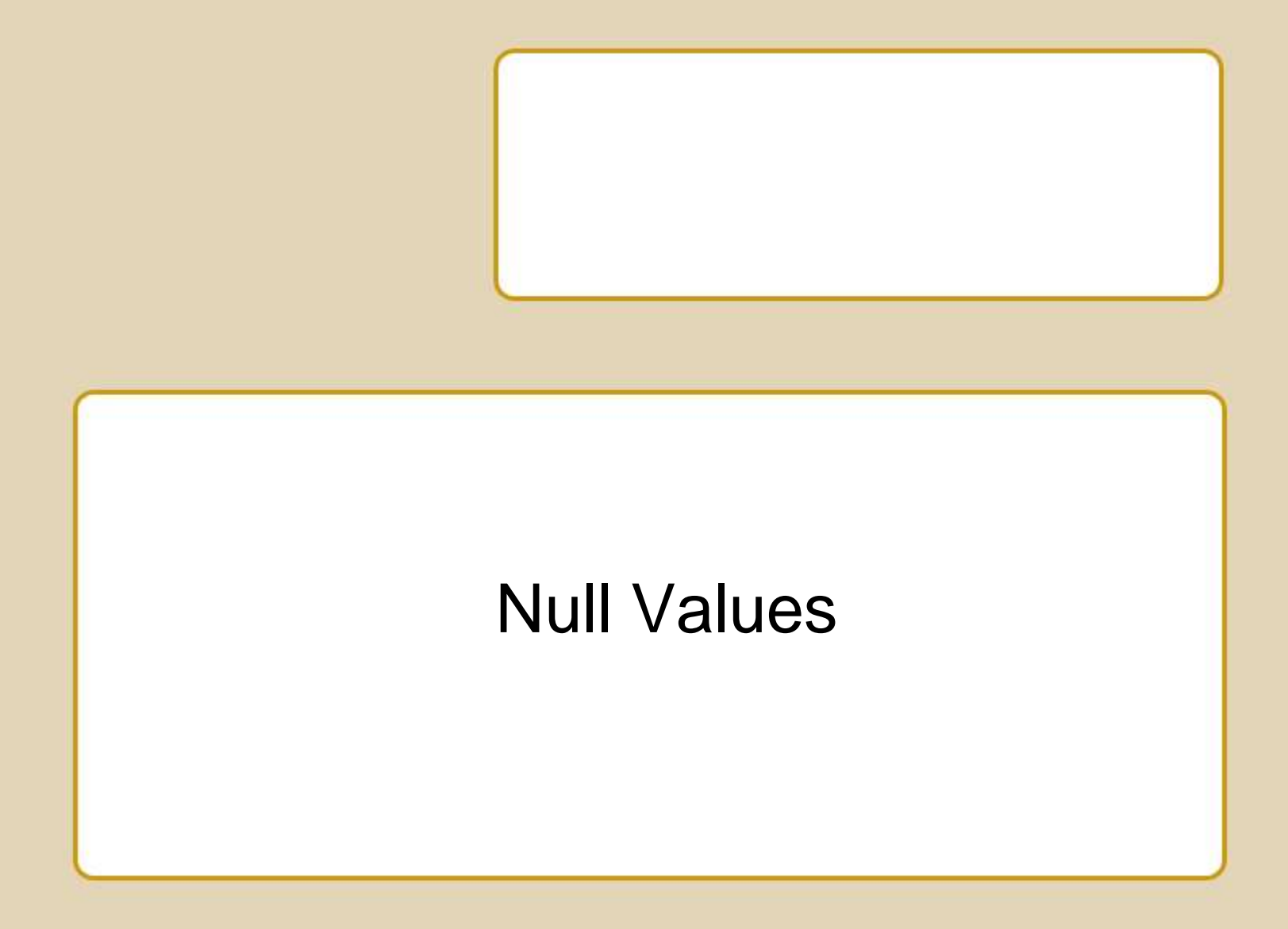

## Three-Valued Logic

- **· In SELECT ... WHERE ..., a comparison** between two values can yield
	- TRUE
	- FALSE
	- NULL
- **During query processing:** 
	- **DB discards rows evaluating to false or null**
	- **EXEC** Retains only rows evaluating to true
- **Often yields surprising results**

### Basic Comparisons

#### Comparisons yield NULL if either operand is NULL.

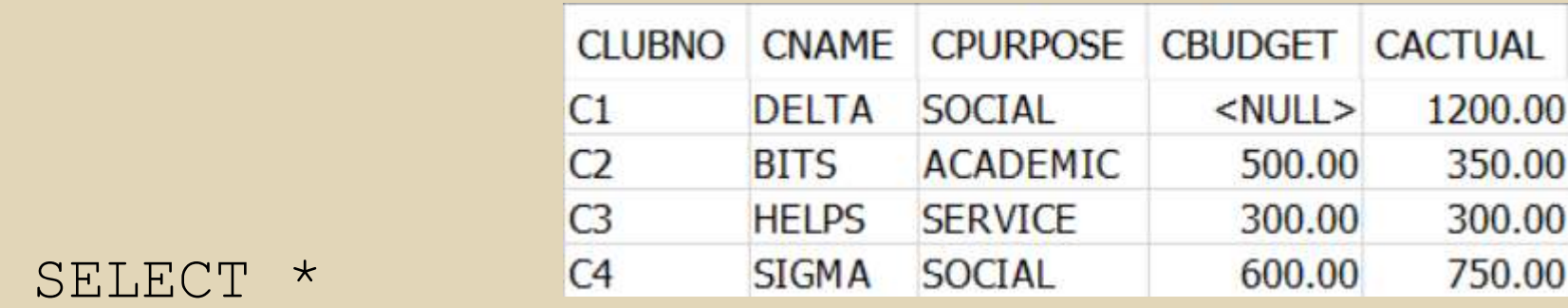

 FROM Club WHERE CB0dget WULL

- "CBudget = NULL" evaluates to <NULL>
- No rows in result

## **NULL in Simple Conditions**

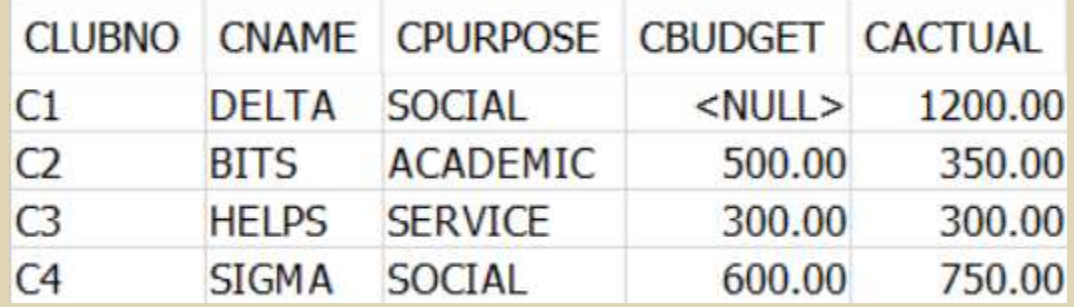

SELECT CName FROM Club WHERE CBudget IS NULL

- Always a mistake to use  $=$  or  $\lt$  with NULL
- Use IS NULL or IS NOT NULL

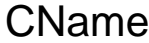

**DELTA** 

## **NULL in Simple Conditions**

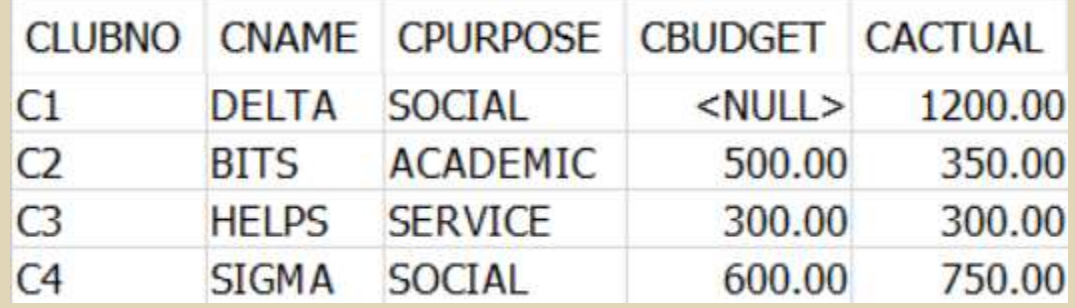

SELECT \* FROM Club WHERE CBudget < CActual

Note: <NULL> < 1200.00 evaluates to <NULL>

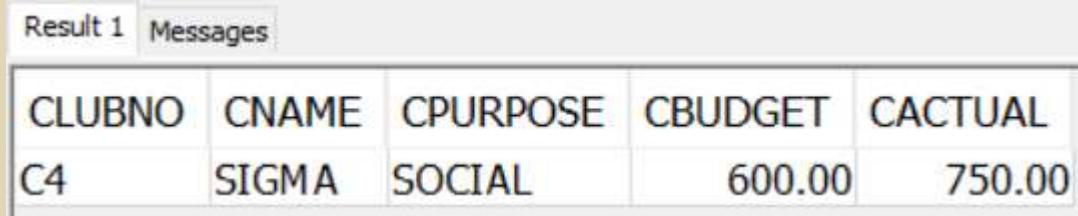

## **Negation of NULL**

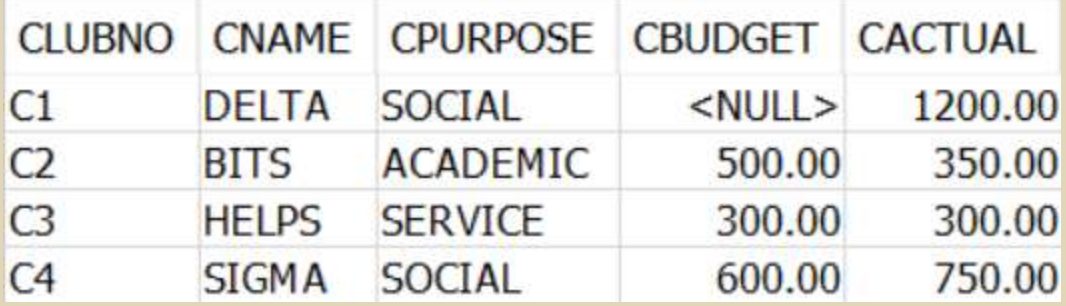

SELECT \* FROM Club WHERE NOT (CBudget < CActual)

#### NOT(<NULL>) is <NULL>

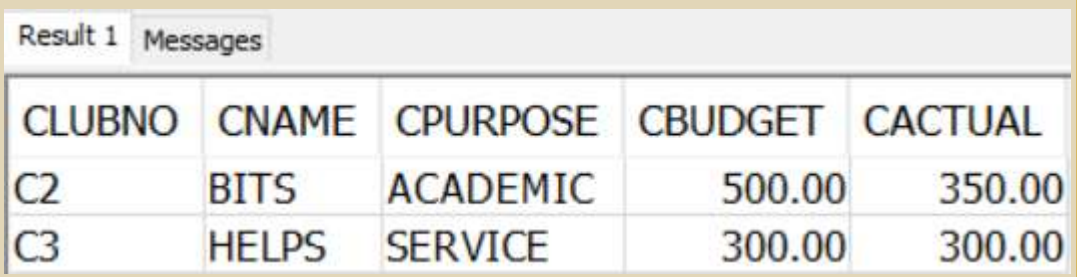

## **NULL in Math**

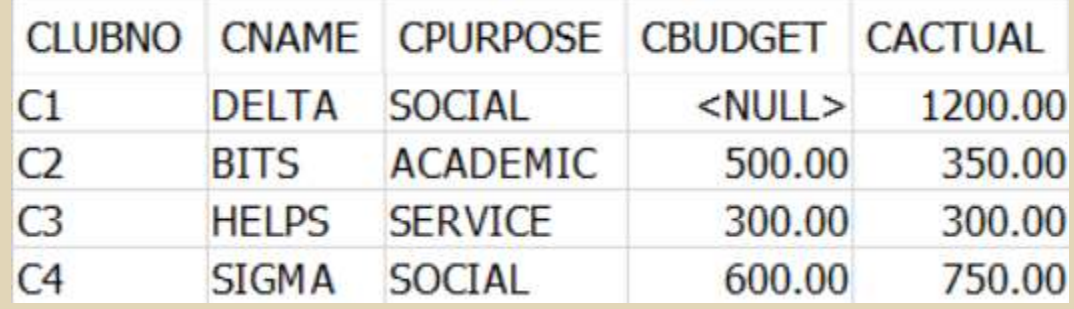

SELECT \* FROM Club WHERE CBudget + 100 < CActual

Note: <NULL> + 100 evaluates to <NULL>

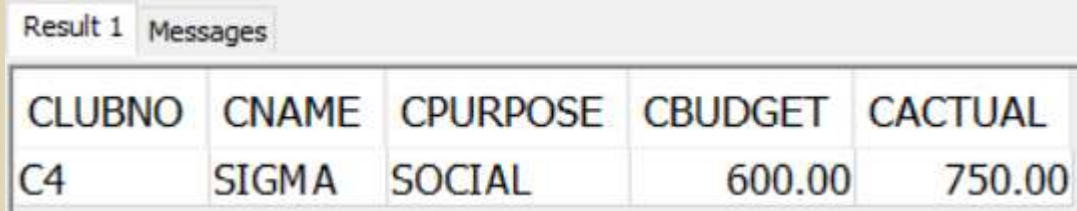

# NULL and Aggregate **Functions**

- Null values ignored
- **Effects can be subtle** 
	- COUNT(\*) may differ from Count(Column)
	- SUM(Column1) + SUM(Column2) may differ from SUM(Column1 + Column2)

## COUNT(\*) vs COUNT(CBUDGET)

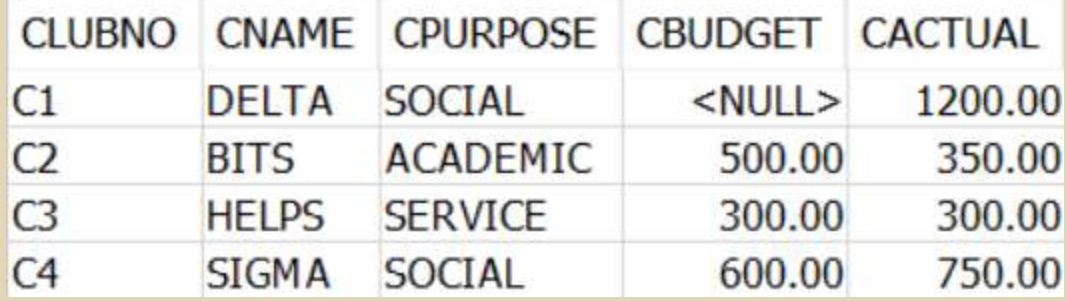

#### SELECT COUNT(\*) FROM Club WHERE CPURPOSE = 'SOCIAL'

2

1

```
SELECT COUNT(CBUDGET)
FROM Club
WHERE CPURPOSE = 'SOCIAL'
```
**9-9**

(NULL excluded)

## Compound Conditions

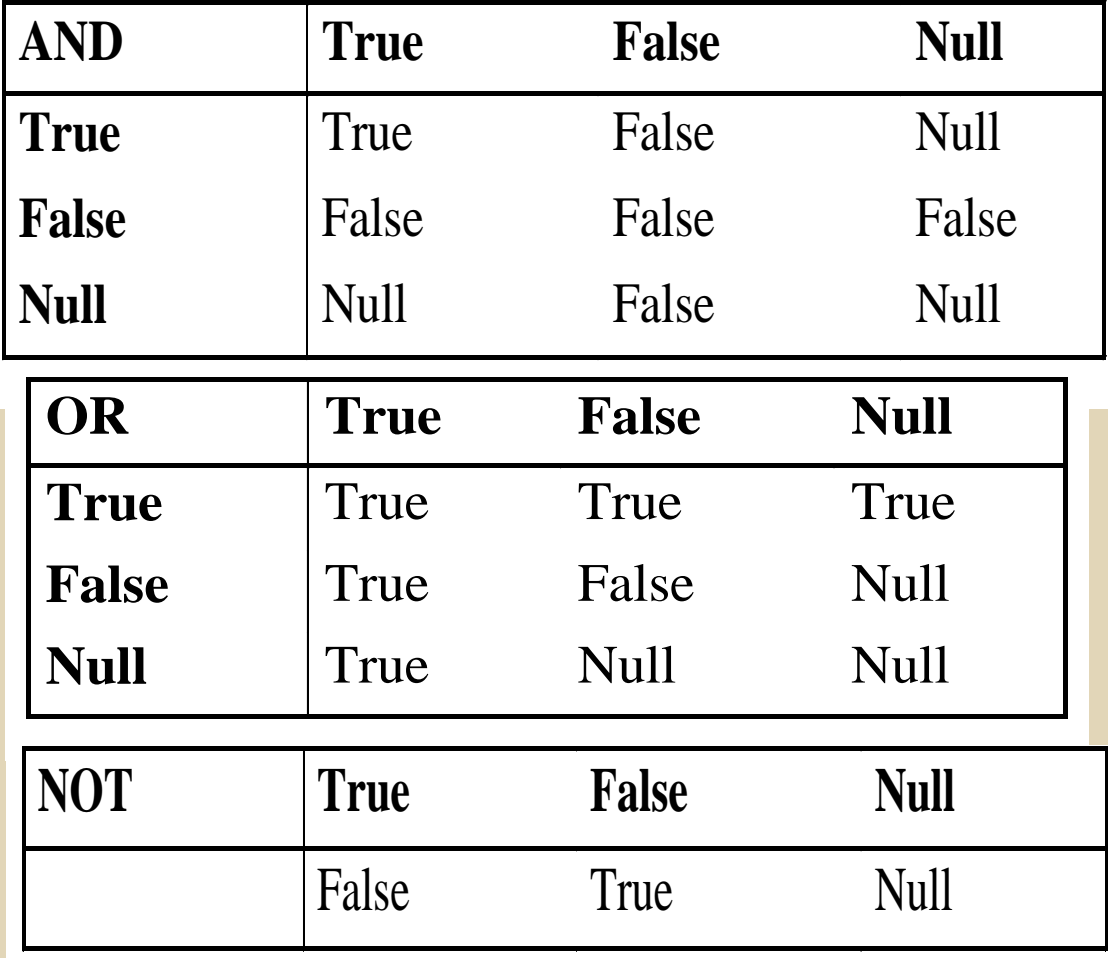

## Compound Conditions

#### ■ AND, OR

- You can generally think about NULL operands as behaving like FALSE
- NOT
	- **The tricky one**
	- **. NOT NULL is NULL**

## Compound Conditions

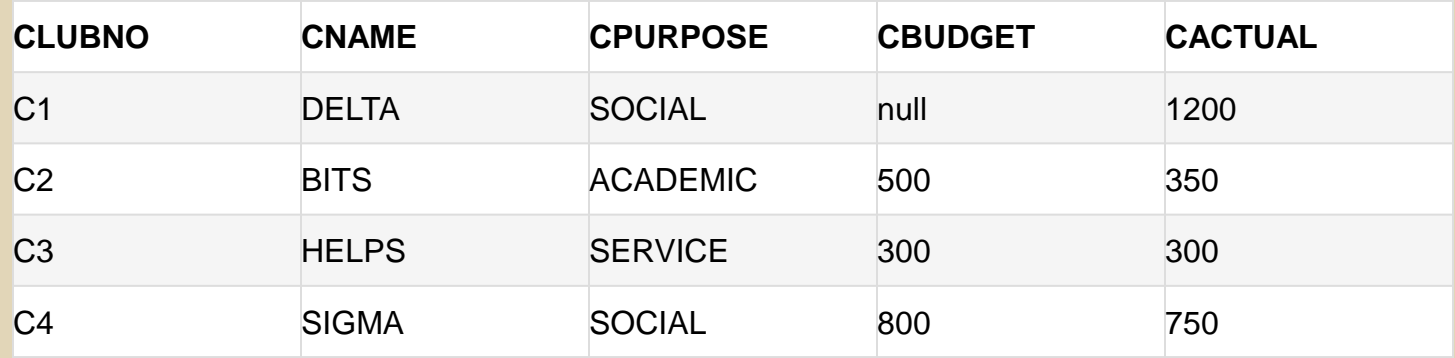

- **EXECT \* FROM Club** WHERE CPurpose = 'Social' AND CBudget > CActual
- **EXECT \* FROM Club** WHERE NOT(CPurpose = 'Social' AND CBudget > CActual)